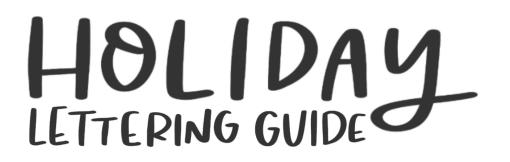

smile veryday.com smileeveryday.com @smileeveryday\_\_\_\_\_

space the letters out and connect

happy holidays

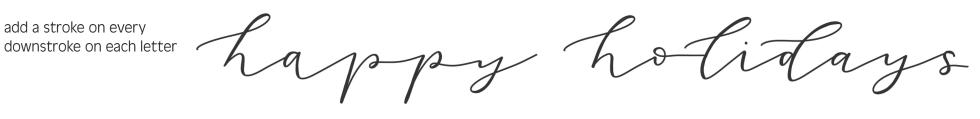

happy holidays

add a thicker stroke on every downstroke to get a different look

happy holidays

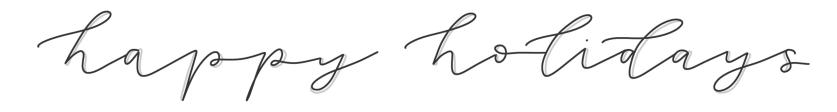